# **CONHECIMENTOS ESPECIALIZADOS**

**31)** No Sistema Operacional *Linux*, caso o *kernel* reclame que um sistema de arquivos que se esteja sendo desmontado se apresente ocupado, o *fuser* pode ser executado para descobrir a razão desse problema. Invocando-o com *flags* -mv e um ponto de montagem, é exibido o que cada processo está utilizando de arquivo ou diretório, em se tratando desse sistema de arquivos. Uma sintaxe do *fuser* pode ser a seguinte: *\$ fuser -mv /usr*. Como resultado aparecem dados em colunas do tipo: USER, PID, ACCESS, COMMAND. A coluna ACCESS apresenta alguns códigos que mostram o que cada processo está fazendo para interferir na tentativa de sua desmontagem. Acerca desses códigos, relacione a coluna da direita com a da esquerda e em seguida assinale alternativa correta.

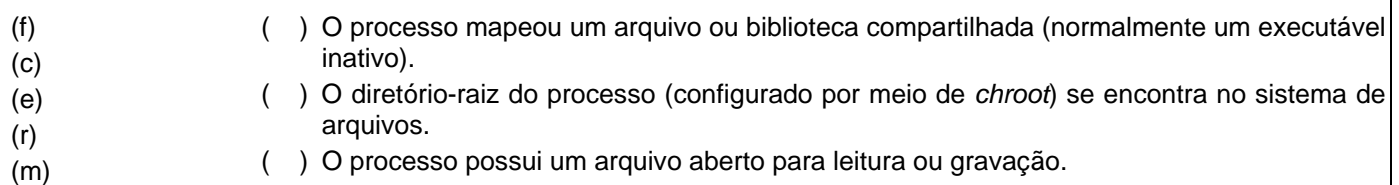

- ( ) O processo está atualmente executando um arquivo.
- ( ) O diretório atual do processo se encontra no sistema de arquivos.

a)  $m - r - f - e - c$ 

- b)  $f r m c e$
- c)  $c f e m r$
- d)  $r m c f e$

# JUSTIFICATIVA DA ALTERNATIVA CORRETA: (LETRA A)

- (**m**) O processo mapeou um arquivo ou biblioteca compartilhada (normalmente um executável inativo).
- (**r**) O diretório-raiz do processo (configurado por meio de *chroot*) se encontra no sistema de arquivos.
- (**f**) O processo possui um arquivo aberto para leitura ou gravação.
- (**e**) O processo está atualmente executando um arquivo.
- (**c**) O diretório atual do processo se encontra no sistema de arquivos.

Fonte: NEMETH, Evi; SNYDEr, Gary; HEIN, Trent R. **Manual Completo do Linux**. 2. ed. São Paulo: Pearson, 2007.

- **32)** A *Internet* vem transformando a vida das pessoas e empresas, pois vários serviços são oferecidos pela grande rede, além de ser usada para diversão, como assistir filmes, ouvir músicas, entre outros. Essa rede faz parte da vida da população mundial e, praticamente, toda empresa lhe tem acesso, seja para qualquer tipo de serviço, pois suporta aplicações em algumas categorias que são denominadas
	- a) portais corporativos, intranets e extranets.
	- b) colaboração, comunicação e portais corporativos.
	- c) descoberta ou busca, comunicação e colaboração.
	- d) descoberta ou busca, portais corporativos e portais de informação.

# JUSTIFICATIVA DA ALTERNATIVA CORRETA: (LETRA C)

A *Internet* suporta aplicações nas seguintes categorias: descoberta ou busca, comunicação e colaboração.

Fonte: TURBAN, Efraim. VOLONINO, Linda. **Tecnologia da Informação para Gestão.** 8. ed. Porto Alegre: Bookman, 2013. 480p.

- **33)** Analise a seguinte afirmação de *Tanenbaum* (2009): "Quando as trocas de processos deixam muito espaços vazios na memória, é possível combiná-los todos em um único espaço contíguo de memória, movendo-os para os endereços mais baixos". A citação anterior refere-se a
	- a) *Swapping*.
	- b) Memória virtual.
	- c) Realocação dinâmica.
	- d) Compactação de memória.

# JUSTIFICATIVA DA ALTERNATIVA CORRETA: (LETRA D)

Quando as trocas de processos deixam muito espaços vazios na memória, é possível combiná-los todos em um único espaço contíguo de memória, movendo-os para os endereços mais baixos. Essa técnica é chamada compactação de memória e, geralmente, não é usada em virtude do tempo de processamento necessário.

Fonte: TANEMBAUM, Andrews S. **Sistemas Operacionais Modernos.** 3. ed. São Paulo: Pearson, 2010.

- **34)** Entende-se como definição de processo em sistemas operacionais como sendo um programa em execução. Também pode ser definido como um ambiente em que um programa é executado e, neste ambiente, além das informações sobre essa execução, também possui a quantidade de recursos do sistema, por exemplo, que cada programa pode utilizar, como o espaço em disco e o tempo do processador. Normalmente, um processo é formado por três partes. Sobre essas partes, assinale a alternativa correta.
	- a) Espaço de endereçamento, identificação e quotas.
	- b) Contexto de *software*, registradores e identificação.
	- c) Contexto de *hardware*, quotas e comunicação de eventos.
	- d) Contexto de *software*, contexto de *hardware* e espaço de endereçamento.

## JUSTIFICATIVA DA ALTERNATIVA CORRETA: (LETRA D)

Um processo é formado por três partes, conhecidos como: contexto de *software*, contexto de *hardware* e espaço de endereçamento que, juntos, mantêm todas as informações necessárias à execução de um programa.

Fonte: MAIA, Luiz Paulo.; MACHADO, Francis Berenger. **Arquitetura de Sistemas Operacionais.** 4. ed. Rio de Janeiro: LTC, 2007.

- **35)** Acerca dos padrões de projetos, analise as seguintes definições: simplifica a interface de um grupo de classes; permite que um grupo de objetos seja notificado quando algum estado muda. Assinale a alternativa correta, em que esses padrões de projeto definidos estão apresentados, respectivamente:
	- a) State e Iterator.
	- b) Façade e Observer.
	- c) Composite e Adapter.
	- d) Adapter e Composite.

#### JUSTIFICATIVA DA ALTERNATIVA CORRETA: (LETRA B)

Acerca dos padrões de projetos apresentados:

State: permite que um objeto mude seu comportamento quando algum estado muda.

Adapter: muda a interface de uma ou mais classes.

Iterator: fornece uma maneira de acessar sequencialmente uma coleção de objetos sem expor a sua implementação. Facade: simplifica a interface de um grupo de classes.

Composite: os clientes tratam uniformemente as coleções de objetos e os objetos individuais.

Observer: permite que um grupo de objetos seja notificado quando algum estado muda.

Fonte: FREEMAN, Elisabeth; FREEMAN, Eric. **Use a cabeça! Padrões de projetos (design Patterns).** Alta Books, 2005.

- **36)** Um sistema computacional pode ser compreendido como um conjunto de circuitos eletrônicos, que são interligados, basicamente formado por registradores, memórias, processadores, barramentos, monitores de vídeo, *mouse*, discos magnéticos e outros vários dispositivos físicos que são os *hardwares*. O processador, também chamado de Unidade Central de Processamento (UCP), faz a gerência de todo o sistema computacional, pois controla as operações realizadas por cada unidade funcional. No caso dos registradores, podem ser classificados em de uso geral e de uso específico. São registradores de uso específico, **exceto**:
	- a) contador de instruções e sequenciador.
	- b) contador de instruções e registrador de *status*.
	- c) registrador de microinstrução e apontador da pilha.
	- d) registrador de *status* e contador de microprograma.

# JUSTIFICATIVA DA ALTERNATIVA CORRETA: (LETRA B)

Os registradores de uso específico que merecem destaque são: contador de instruções; apontador da pilha; e, registrador de *status*. Contador de microprograma, registrador de microinstrução e sequenciador estão relacionados à operação com memória.

Fonte: MAIA, Luiz Paulo.; MACHADO, Francis Berenger. **Arquitetura de Sistemas Operacionais.** 4. ed. Rio de Janeiro: LTC, 2007.

**37)** *Bootstrapping* é um termo da língua inglesa, que significa "inicializar um computador". Uma vez que os recursos, que são normais de um sistema operacional, não estão disponíveis no processo de inicialização, o computador precisa realizar esses procedimentos necessários à inicialização. No *Linux*, o *Kernel* é carregado durante a inicialização, na memória, e assim começa a ser executado. Várias outras tarefas de inicialização são executadas, e dessa forma o sistema se torna disponível para os usuários. Alguns processos são comuns ao *kernel* do *Linux*. Associe as colunas, relacionando os processos e suas finalidades. A seguir, marque a alternativa que apresenta a sequência correta.

- (1) *kjournald*
- ( ) reivindica páginas de memória que não foram utilizadas recentemente.
- (2) *kswapd*
- ( ) grava as atualizações do *journal* ext3 no disco.
- (3) *kreclaimd*
- ( ) trata múltiplas camadas de interrupções de *software*.
- (4) *ksoftirqd*
- ( ) configura dispositivos USB.

(5) *khubd*

( ) troca os processos quando a memória física está baixa.

a)  $5 - 3 - 1 - 2 - 4$ 

- b)  $3 5 4 1 2$
- c)  $3 1 4 5 2$
- d)  $4 1 3 2 5$

## JUSTIFICATIVA DA ALTERNATIVA CORRETA: (LETRA C)

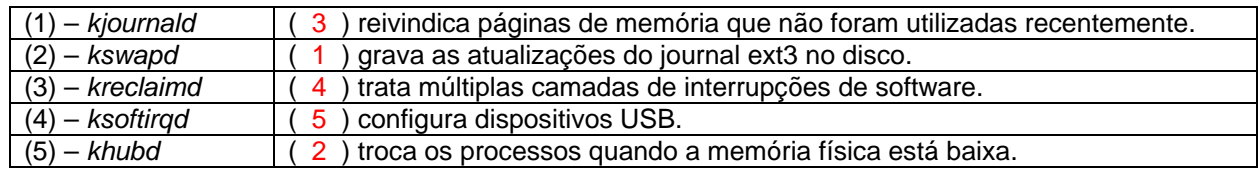

Fonte: NEMETH, Evi; SNYDEr, Gary; HEIN, Trent R. **Manual Completo do Linux**. 2. ed. São Paulo: Pearson, 2007.

- **38)** Utiliza-se o padrão de projeto *Builder* para encapsular a construção de um produto, permitindo assim, que ele seja construído em etapas. A utilização desse padrão proporciona alguns benefícios os quais estão descritos a seguir, **exceto**:
	- a) encapsula a maneira como um objeto complexo é construído.
	- b) implementações de produtos podem ser incluídas e removidas, porque o cliente só vê uma interface abstrata.
	- c) simplifica o objeto, porque ele não precisa conhecer a estrutura da cadeia e nem manter referências diretas aos seus membros.
	- d) permite a construção de objetos em um processo variável com múltiplas etapas (ao contrário do processo monofásico adotado nas fábricas).

# JUSTIFICATIVA DA ALTERNATIVA CORRETA: (LETRA C)

Os benefícios do *Builder* são: encapsular a maneira como um objeto complexo é construído; permitir a construção de objetos em um processo variável com múltiplas etapas (ao contrário do processo monofásico adotado nas fábricas); ocultar do cliente a representação interna do produto; as implementações de produtos podem ser incluídas e removidas, porque o cliente só vê uma interface abstrata.

Não é um benefício do *Builder*: simplificar o objeto, porque ele não precisa conhecer a estrutura da cadeia e nem manter referências diretas aos seus membros, esse é um benefício do padrão de projeto *Chair of Responsability*.

Fonte: FREEMAN, Elisabeth; FREEMAN, Eric. **Use a cabeça! Padrões de projetos (design Patterns).** Alta Books, 2005.

- **39)** O modelo de referência OSI (*Open System Interconnection* interconexão de sistemas abertos) foi uma proposta desenvolvida pela ISO (*International Standards Organization*) para padronização internacional dos protocolos utilizados nas várias camadas. Revisado em 1995, ele trata da interconexão dos sistemas abertos à comunicação com outros sistemas, sendo composta por sete camadas. De acordo com o exposto, analise a seguinte afirmativa: "[...] é uma verdadeira camada de ponta a ponta, que liga a origem ao destino. Em outras palavras, um programa na máquina de origem mantém uma conversação com um programa semelhante instalado na máquina de destino". *(TANENBAUM, 2011)*. Assinale a alternativa correta referente a essa camada.
	- a) Rede.
	- b) Sessão.
	- c) Transporte.
	- d) Enlace de dados.

# JUSTIFICATIVA DA ALTERNATIVA CORRETA: (LETRA C)

A camada de transporte é uma verdadeira camada de ponta a ponta, que liga a origem ao destino. Em outras palavras, um programa na máquina de origem mantém uma conversação com um programa semelhante instalado na máquina de destino.

Fonte: TANEMBAUM, Andrews S. **Redes de Computadores.** 5. ed. São Paulo: Pearson, 2011.

- **40)** Um outro modelo de camadas, a base da *internet* na atualidade, é o TCP/IP, definido pela primeira vez, no ano de 1974, e melhorado e definido como padrão na comunidade *internet*. Diferente do modelo OSI, o TCP/IP tem cinco camadas, sendo cada uma responsável por uma função e/ou serviço e seus respectivos protocolos. Nesse sentido, onde estão apresentados dois protocolos da camada de enlace?
	- a) HTTP e FTP.
	- b) ICMP e RTCP.
	- c) SONET e DSL.
	- d) TELNET e SONET.

## JUSTIFICATIVA DA ALTERNATIVA CORRETA: (LETRA C)

Alguns protocolos pertencentes à camada de enlace são: DSL, SONET, 802.11, Ethernet, Bluetooth etc.

Fonte: TANEMBAUM, Andrews S. **Redes de Computadores.** 5. ed. São Paulo: Pearson, 2011.

- **41)** A segurança da informação está baseada no seguinte tripé: disponibilidade, integridade e confidencialidade. Para as organizações, manter os dados e as informações seguras requer investimentos em tecnologia e treinamento para os usuários. Nas redes de computadores, os problemas de segurança estão divididos nas seguintes áreas interligadas: sigilo, não repúdio, controle da integridade e autenticação. A criptografia é uma forma de segurança muito utilizada, principalmente quando se trata de transações pela *web*, como comércio eletrônico e transações bancárias e está baseada em dois princípios básicos e fundamentais. Assinale a alternativa correta referente a esses dois princípios.
	- a) Atualidade e Cifra.
	- b) Código e Redundância.
	- c) Redundância e Atualidade.
	- d) Privacidade e Redundância.

# JUSTIFICATIVA DA ALTERNATIVA CORRETA: (LETRA C)

Os dois princípios fundamentais da criptografia são:

Redundância: todas as mensagens criptografadas devem conter alguma redundância, ou seja, informações que não são necessárias para a compreensão da mensagem.

Atualidade: tomar algumas medidas para assegurar que cada mensagem recebida possa ser confirmada com uma mensagem atual, isto é, enviada recentemente.

Fonte: TANEMBAUM, Andrews S. **Redes de Computadores.** 5. ed. São Paulo: Pearson, 2011.

- **42)** A criptoanálise é conhecida como a arte de solucionar mensagens cifradas, ao passo que a arte de criar mensagens cifradas é chamada coletivamente de criptologia. Na criptoanálise, a ideia de que o criptoanalista conheça os algoritmos e que o segredo resida exclusivamente nas chaves, recebe um nome em homenagem a um criptógrafo militar que o enunciou primeiro no ano de 1883. Assinale-o.
	- a) Princípio de *Rijndael*.
	- b) Criptografia de *Rivest*.
	- c) Princípio de *Kerckhoff*.
	- d) Criptografia de *Hellmann*.

#### JUSTIFICATIVA DA ALTERNATIVA CORRETA: (LETRA C)

Na criptoanálise, a ideia de que o criptoanalista conheça os algoritmos e que o segredo resida exclusivamente nas chaves é conhecida como princípio de *Kerckhoff*, em homenagem ao criptógrafo militar flamengo *Auguste Kirckhoff*, que o enunciou primeiro no ano de 1883.

Fonte: TANEMBAUM, Andrews S. **Redes de Computadores.** 5. ed. São Paulo: Pearson, 2011.

- **43)** Acerca da segurança em redes sem fios, segundo Tanenbaum (2011), "parte do padrão 802.11, originalmente chamado 802.11i, prescreve um protocolo de segurança do nível de enlace de dados para impedir que um nó sem fios leia ou interfira nas mensagens enviadas entre outro par de nós sem fios". Ele também é chamado de
	- a) WPA (*Wi-Fi Protected Access*).
	- b) WEP (*Wired Equivalent Privacy*).
	- c) WPA2 (*Wi-Fi Protected Access 2*).
	- d) EAP (*Extensible Authentication Protocol*).

#### JUSTIFICATIVA DA ALTERNATIVA CORRETA: (LETRA C)

Parte do padrão 802.11, originalmente chamado 802.11i, prescreve um protocolo de segurança do nível de enlace de dados para impedir que um nó sem fios leia ou interfira nas mensagens enviadas entre outro par de nós sem fios. Ele também é chamado de WPA2 (*Wi-Fi Protected Access 2*).

Fonte: TANEMBAUM, Andrews S. **Redes de Computadores.** 5. ed. São Paulo: Pearson, 2011.

- **44)** "Esse protocolo de segurança usa a codificação AES (*Advanced Encryption Standard)* com uma chave que vem da chave de sessão e um tamanho de bloco de 128 *bits*. No fornecimento de confidencialidade, as mensagens são codificadas com AES no modo contador. É utilizado no padrão 802.11i para fornecer confidencialidade, integridade e autenticação das mensagens." Esse protocolo denomina-se
	- a) KDC (*Key Distribution Center*).
	- b) RRPGP (*Pretty Good Privacy*).
	- c) TKIP (*Temporary Key Integrity Protocol*).
	- d) CCMP (*Counter mode with Cipher block chaining Message authentication code Protocol*).

#### JUSTIFICATIVA DA ALTERNATIVA CORRETA: (LETRA D)

O CCMP (*Counter mode with Cipher block chaining Message authentication code Protocol*) funciona de uma maneira relativamente simples. Ele usa a codificação AES com uma chave e um tamanho de bloco de 128 *bits*. A chave vem da chave da sessão. Para fornecer confidencialidade, as mensagens são codificadas com AES no modo contador.

Fonte: TANEMBAUM, Andrews S. **Redes de Computadores.** 5. ed. São Paulo: Pearson, 2011.

- **45)** O WIMAX (*Worldwide Interoperability for Microwave Access*) é uma rede metropolitana sem fio de banda larga, padronizada pelo IEEE (*Institute of Electrical and Electronics Engineers*). O WIMAX trata da conexão de dispositivos sem fios à *Internet*, mas em velocidades mais altas, da ordem de *megabits/s*, em vez da utilização de DSL ou cabos e pertence ao grupo de trabalho 802. Qual é o número correspondente a esse padrão?
	- a) 802.13
	- b) 802.14
	- c) 802.15
	- d) 802.16

# JUSTIFICATIVA DA ALTERNATIVA CORRETA: (LETRA D)

O WIMAX é também conhecido como padrão 802.16, reconhecido pelo IEEE, e tem a capacidade de trafegar dados a vários *megabits/s*, por isso é considerado de banda larga.

Fonte: TANEMBAUM, Andrews S. **Redes de Computadores.** 5. ed. São Paulo: Pearson, 2011.

**46)** Os trabalhos a serem realizados pelo projeto, garantindo que o produto ou serviço seja obtido através da menor quantidade possível de trabalho, sem abandonar nenhuma das características estabelecidas no objetivo principal do projeto é o objetivo do gerenciamento do escopo. Segundo Vargas (2009), genericamente o escopo pode ser dividido em: funcional, técnico e de atividades. De acordo com o PMBOK, o gerenciamento do escopo pode ser dividido em cinco processos, são eles:

a) coletar os requisitos, definir o escopo, criar a EAP, verificar o escopo e controlar o escopo.

- b) coletar os requisitos, estimar os custos, criar a EAP, verificar o escopo e identificar os riscos.
- c) definir o escopo, verificar o escopo, controlar os custos, coletar os requisitos e determinar o orçamento.
- d) verificar o escopo, determinar o orçamento, estimar os custos, identificar os riscos e definir as atividades.

## JUSTIFICATIVA DA ALTERNATIVA CORRETA: (LETRA A)

Segundo o PMBOK, os processos do gerenciamento do escopo são: coletar os requisitos, definir o escopo, criar a EAP, verificar o escopo e controlar o escopo.

Fonte: VARGAS, Ricardo. **Gerenciamento de Projetos**. 7. ed. Rio de Janeiro: Brasport, 2009.

- **47)** No gerenciamento de projetos, baseado no PMI, o gerenciamento da qualidade possui três processos: planejar a qualidade, realizar a garantia da qualidade e realizar o controle da qualidade. Em cada um desses há uma divisão de atividades em: Entradas, Saídas e Ferramentas. Sobre algumas das Saídas do processo planejar a qualidade, assinale a alternativa correta.
	- a) Custo da qualidade e projeto de experimentos.
	- b) Métricas da qualidade e listas de verificação da qualidade.
	- c) Plano de gerenciamento de projeto e análise de processos.
	- d) Atualizações dos documentos do projeto e linhas de base do escopo.

# JUSTIFICATIVA DA ALTERNATIVA CORRETA: (LETRA B)

No gerenciamento da qualidade, o processo planejar a qualidade tem as seguintes atividades nas saídas: plano de gerenciamento da qualidade, métricas da qualidade, listas de verificação da qualidade, planos de melhorias no processo e atualizações dos documentos do projeto.

Fonte: VARGAS, Ricardo. **Gerenciamento de Projetos**. 7. ed. Rio de Janeiro: Brasport, 2009.

**48)** Todo projeto, por menor que seja, está sujeito a riscos, dos mais variados possíveis. O gerenciamento de riscos facilita a compreensão da natureza do projeto e também o envolvimento de todos os membros, de modo a identificar possíveis forças e riscos do projeto. Geralmente, esses riscos envolvem tempo, qualidade e custos, e com o gerenciamento de risco a resposta a esses itens pode ser melhor aproveitada e/ou identificada, pois é composto por seis processos. Um desses processos é monitorar e controlar os riscos, e assim como as outras áreas do gerenciamento de projetos, as suas atividades são divididas em Entradas, Saídas e Ferramentas. Assinale a alternativa correta que apresenta uma das ferramentas desse processo.

#### a) Reuniões de andamento.

- b) Estratégias de resposta de contingência.
- c) Estratégias para riscos negativos ou ameaças.
- d) Técnicas de modelagem e análise quantitativa de riscos.

#### JUSTIFICATIVA DA ALTERNATIVA CORRETA: (LETRA A)

As ferramentas do processo monitorar e controlar os riscos são: reavaliação de riscos, auditoria de riscos, análise da variação e tendências, medição de desempenho técnico, análise de reservas e reuniões de andamento.

Fonte: VARGAS, Ricardo. **Gerenciamento de Projetos**. 7. ed. Rio de Janeiro: Brasport, 2009.

**49)** Em SQL as funções de agregação são usadas para resumir informações de várias tuplas em uma síntese de tupla única. Para criar subgrupos de tuplas, antes mesmo do resumo, utiliza-se o agrupamento. A agregação e o agrupamento são utilizados e/ou mesmo exigidos, em muitas aplicações de banco de dados. Acerca das funções de agregação, uma delas retorna o número de tuplas ou valores, conforme especificado em uma consulta. Essa função denomina-se

- a) SUM. b) MAX. c) AVG.
- d) COUNT.

# JUSTIFICATIVA DA ALTERNATIVA CORRETA: (LETRA D)

A função COUNT retorna o número de tuplas ou valores, conforme especificado em uma consulta.

Fonte: ELMASRI, Ramez; NAVATHE, Shamkant B. **Sistemas de Banco de Dados.** 6. ed. São Paulo: Pearson, 2011.

**50)** Preencha as lacunas abaixo e, em seguida, assinale a alternativa correta.

Por vezes é necessário que se aplique as funções de agregação a subgrupos de tuplas em uma relação, em que os subgrupos são baseados em alguns valores dos atributos. Neste caso é preciso particionar a relação em subconjuntos de tuplas (ou mesmo grupos) não sobrepostos, onde cada grupo (partição) consistirá nas tuplas que possuem o mesmo valor de alguns atributos, que neste caso são chamados atributos de agrupamento. "A cláusula \_\_\_\_\_\_\_\_\_\_\_\_\_\_\_\_\_\_\_ especifica os atributos de agrupamento, que também devem aparecer na cláusula \_\_\_\_\_\_\_\_\_\_\_\_\_\_\_\_\_\_\_, de modo que o valor resultante da aplicação de cada função de agregação a um grupo de tuplas apareça junto com o valor do atributo de agrupamento." *(ELMASRI; NAVATHE, 2011)*.

- a) SELECT / HAVING
- b) HAVING / SELECT
- c) SELECT / GROUP BY
- d) GROUP BY / SELECT

## JUSTIFICATIVA DA ALTERNATIVA CORRETA: (LETRA D)

A cláusula GROUP BY especifica os atributos de agrupamento, que também devem aparecer na cláusula SELECT, de modo que o valor resultante da aplicação de cada função de agregação a um grupo de tuplas apareça junto com o valor do atributo de agrupamento.

Fonte: ELMASRI, Ramez; NAVATHE, Shamkant B. **Sistemas de Banco de Dados.** 6. ed. São Paulo: Pearson, 2011.

- **51)** Métricas de *software* indicam um nível de qualidade que o *software* pode ter. Várias são as definições de métricas, mas ter um indicador que verifica essa qualidade é importante para o sucesso de um projeto de *software*. O IEEE *Standard Glossary of Software Engineering Terminology* tem a definição de métrica como "medida quantitativa do grau com o qual um sistema, componente ou processo possui determinado atributo". Muitas métricas já foram propostas para programa de computadores, e alguns atributos deverão ser atingidos pelas métricas de *software* efetivas, apresentadas por *Pressman* (2011). "A métrica deverá satisfazer as ideias do engenheiro sobre o atributo do produto considerado (por exemplo, uma métrica que mede coesão de módulo deverá crescer em valor na medida em que aumenta o nível da coesão)." Trata-se do atributo
	- a) consistente e objetiva.
	- b) simples e computáveis.
	- c) empiricamente e intuitivamente persuasiva.
	- d) independente da linguagem de programação.

#### JUSTIFICATIVA DA ALTERNATIVA CORRETA: (LETRA C)

Empiricamente e intuitivamente persuasiva: a métrica deverá satisfazer as ideias do engenheiro sobre o atributo do produto considerado (por exemplo, uma métrica que mede coesão de módulo deverá crescer em valor na medida em que aumenta o nível da coesão).

Fonte: PRESSMAN, Roger S. **Engenharia de Software: uma abordagem profissional.** 7. ed. Porto Alegre: Bookman, 2011.

- **52)** A UML (*Unified Modeling Language*) é considerada uma linguagem gráfica, permitindo que sejam projetados sistemas de *software*, sendo utilizada como notação-padrão da indústria de *software* para representá-las. Na UML vários diagramas são utilizados para representar as atividades, ações e atores que compõem o projeto de *software*. Um desses diagramas mostra as colaborações entre objetos, mas enfatiza quando as mensagens são enviadas entre objetos ao longo do tempo. Esse diagrama denomina-se
	- a) Estado.
	- b) Atividades.
	- c) Sequência.
	- d) Casos de uso.

## JUSTIFICATIVA DA ALTERNATIVA CORRETA: (LETRA C)

O diagrama de sequência mostra as colaborações entre objetos, mas enfatiza quando as mensagens são enviadas entre objetos ao longo do tempo.

Fonte: DEITEL, Harvey; DEITEL, Paul. J. **Java: Como Programar.** 6. ed. São Paulo: Pearson, 2005.

**53)** Na programação orientada a objetos, os campos *private* de uma classe só podem ser manipulados pelos métodos dessa classe. As classes costumam fornecer métodos *public* de modo a permitir a clientes da classe configurar variáveis de instância *private*. Isto é feito com o uso do *set* (atribuir valores) e/ou *get* (obter valores). Os métodos *set* e *get* podem receber outras nomenclaturas. Referindo-se ao método *get*, essas nomenclaturas são

a) métodos de consulta ou métodos de acesso.

- b) métodos de acesso ou métodos modificadores.
- c) métodos modificadores ou métodos predicados.
- d) métodos modificadores ou métodos de consulta.

## JUSTIFICATIVA DA ALTERNATIVA CORRETA: (LETRA A)

Os métodos *get* também são comumente chamados de métodos de acesso ou métodos de consulta.

Fonte: DEITEL, Harvey; DEITEL, Paul. J. **Java: Como Programar.** 6. ed. São Paulo: Pearson, 2005.

**54)** O PHP (*Personal Home Page*) é uma das linguagens voltadas para a *Internet* mais usada na atualidade. O PHP cresceu consideravelmente nos últimos anos, passando de 50 mil domínios em meados dos anos 2000 para mais de 200 milhões de *websites* que o utilizavam como base, no início de 2013. Existem muitos *scripts* disponibilizados gratuitamente em vários *sites* espalhados pela *web*, aumentando assim a sua popularidade. O PHP possui comandos que podem ser divididos em categorias como por exemplo, *arrays*, *strings*, data e hora, sistemas de arquivos (*filesystem*), entre vários outros. Associe as colunas, relacionando os comandos em PHP, para manipulação de *arrays*. A seguir, marque a alternativa que apresenta a sequência correta.

( ) une dois ou mais *arrays*.

( ) retorna uma parte do *array*.

( ) retorna um *array* com chaves e valores trocados.

( ) preenche determinado tamanho de um *array*.

( ) aplica o *call-back* sobre os elementos dos *arrays* dados.

- (1) *array\_map*
- (2) *array\_pad*
- (3) *array\_slice*
- (4) *array\_merge*
- (5) *array\_flip*
- a)  $5 4 1 3 2$
- b)  $2 3 5 1 4$
- c)  $4 1 2 5 3$
- d)  $3 5 4 2 1$

# JUSTIFICATIVA DA ALTERNATIVA CORRETA: (LETRA A)

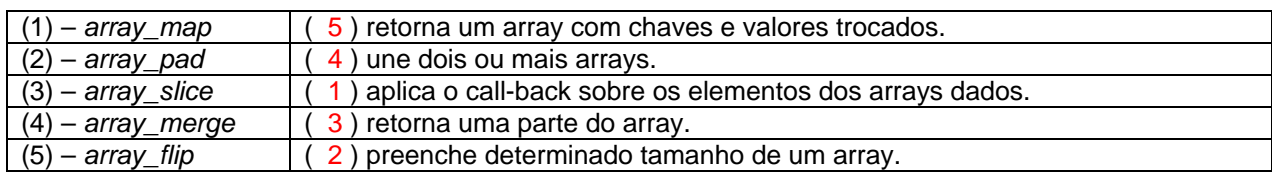

Fonte: NIEDERAUER, Juliano. **PHP para quem conhece PHP**. 3. ed. São Paulo: Novatec, 2008.

Gabarito Comentado - EAOEAR 2016 - Engenharia da Computação - Versão A<br>- 8 -

**55)** Sobre os comandos do PHP para Sistema de Arquivos (*filesystem*), analise as descrições a seguir.

- I. Testa se o ponteiro está no final do arquivo.
- II. Obtém uma linha de arquivo.

III. Retorna a posição do ponteiro do arquivo.

Esses comandos estão apresentados, respectivamente, em:

a) fgets, fstat e ftell.

b) ftell, fputs e feof.

c) feof, fgets e ftell.

d) fputs, ftell e fgets.

# JUSTIFICATIVA DA ALTERNATIVA CORRETA: (LETRA C)

Feof: Testa se o ponteiro está no final do arquivo. Fgets: Obtém uma linha de arquivo. Ftell: Retorna a posição do ponteiro do arquivo.

Fonte: NIEDERAUER, Juliano. **PHP para quem conhece PHP**. 3. ed. São Paulo: Novatec, 2008.

**56)** De acordo com *Pressman* (2011), a qualidade de *software* pode ser definida como: "uma gestão de qualidade efetiva aplicada de modo a criar um produto útil que forneça valor mensurável para aqueles que o produzem e para aqueles que o utilizam". A ISO 9126 apresenta alguns atributos fundamentais de qualidade para *software* de computador, onde são identificados seis atributos. Acerca dos atributos da ISO 9126, assinale a alternativa **incorreta**.

a) Usabilidade e eficiência.

- b) Durabilidade e flexibilidade.
- c) Confiabilidade e usabilidade.
- d) Funcionalidade e confiabilidade.

# JUSTIFICATIVA DA ALTERNATIVA CORRETA: (LETRA B)

Os seis atributos fundamentais de qualidade da ISO 9126 são: funcionalidade, confiabilidade, usabilidade, eficiência, facilidade de manutenção e portabilidade.

Durabilidade pertence às dimensões da qualidade de Garvin; Flexibilidade pertence aos fatores de qualidade de McCall.

Fonte: PRESSMAN, Roger S. **Engenharia de Software: uma abordagem profissional.** 7. ed. Porto Alegre: Bookman, 2011.

**57)** Em Banco de Dados a modelagem conceitual é feita utilizando-se do MER (Modelo Entidade Relacionamento), usando o Diagrama de Entidade Relacionamento. Neste modelo são definidas as entidades, os relacionamentos, os atributos, entre outros detalhes que ajudam a entender a construção do banco. A figura apresentada a seguir é uma forma de representar um tipo de atributo no diagrama ER.

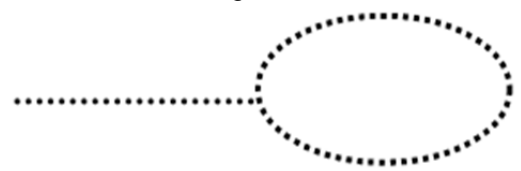

Indique a alternativa correta que apresenta esse atributo.

a) Chave.

b) Derivado.

c) Composto.

d) Multivalorado.

# JUSTIFICATIVA DA ALTERNATIVA CORRETA: (LETRA B)

O atributo derivado pode ser representado como uma elipse (tracejada) ligada à entidade ou mesmo a algum relacionamento.

Fonte: ELMASRI, Ramez; NAVATHE, Shamkant B. **Sistemas de Banco de Dados.** 6. ed. São Paulo: Pearson, 2011.

**Gabarito Comentado – EAOEAR 2016 – Engenharia da Computação – Versão A** - 9 -

- **58)** O tratamento de exceções permite aos programadores criar aplicativos que podem tratar e/ou resolver essas exceções. A indicação de um problema, que ocorre durante a execução de um programa, chama-se exceção. Em Java, uma cláusula especifica as exceções que o método lança, e ela aparece depois da lista de parâmetro do método, e antes do corpo do método. Assinale-a.
	- a) *Catch*.
	- b) *Throws*.
	- c) *Assert*.
	- d) *Throwable*.

#### JUSTIFICATIVA DA ALTERNATIVA CORRETA: (LETRA B)

Uma cláusula *throws* especifica as exceções que o método lança. Essa cláusula aparece depois da lista de parâmetro do método, e antes do corpo do método.

Fonte: DEITEL, Harvey; DEITEL, Paul. J. **Java: Como Programar.** 6. ed. São Paulo: Pearson, 2005.

- **59)** Acerca dos barramentos, na arquitetura de computadores, quanto mais linhas de endereço houver no barramento, a CPU poderá endereçar mais memória diretamente. Um barramento com n linhas de endereços, a CPU pode utilizar  $2^n$  localizações diferentes de memória. Para contornar o problema de barramentos muito largos, algumas vezes os projetistas utilizam uma técnica, que em vez de as linhas de endereços e dados serem separadas, como exemplo, 32 linhas para dados e endereços juntos, podem haver. Assinale a alternativa correta referente a essa técnica.
	- a) Barramento síncrono.
	- b) Barramento multiplexado.
	- c) Controlador de barramento.
	- d) Transceptor de barramento.

#### JUSTIFICATIVA DA ALTERNATIVA CORRETA: (LETRA B)

Para contornar o problema de barramentos muito largos, às vezes os projetistas optam por barramento multiplexado. Nesse projeto, em vez de as linhas de endereços e dados serem separadas, há, por exemplo, 32 linhas para endereços e dados juntos.

Fonte: TANEMBAUM, Andrews S. **Organização Estruturada de Computadores.** 5. ed. São Paulo: Pearson, 2007.

- **60)** A maneira como as máquinas se comunicam em uma rede de computadores está ligada ao tipo de protocolo que está sendo utilizado. Como exemplo, para comunicação via *e-mail*, como envio e recebimentos, o POP (*Post Office Protocol*), SMTP (*Simple Mail Transfer Protocol)* e o IMAP (*Internet Message Access Protocol)* podem ser utilizados, assim como para transferência de arquivos o FTP (*File Transfer Protocol)* é o mais utilizado. Todos os usuários da *Internet* utilizam o protocolo HTTP (*Hypertext Transfer Protocol*) para realizarem o acesso a qualquer *site* da *web*. Assim como existem os protocolos, eles também são associados a algumas portas específicas, mas lembrando que em um gerenciamento de rede, pode ser feito um redirecionamento dessas portas e serviços, como medida de segurança. Algumas portas já atribuídas por padrão, como a porta 21 para o FTP, a porta 22 para o SSH, e assim por diante. Um protocolo utilizado para controle de *player* de mídia é o RTSP (*Real Time Streaming Protocol), que também tem uma porta padrão atribuída.* Assinale a alternativa correta referente à porta padrão atribuída ao protocolo RTSP.
	- a) 331
	- b) 443
	- c) 543
	- d) 631

#### JUSTIFICATIVA DA ALTERNATIVA CORRETA: (LETRA C)

A porta padrão atribuída ao RTSP é a porta 543.

Fonte: TANEMBAUM, Andrews S. **Redes de Computadores.** 5. ed. São Paulo: Pearson, 2011.